## Inhaltsverzeichnis

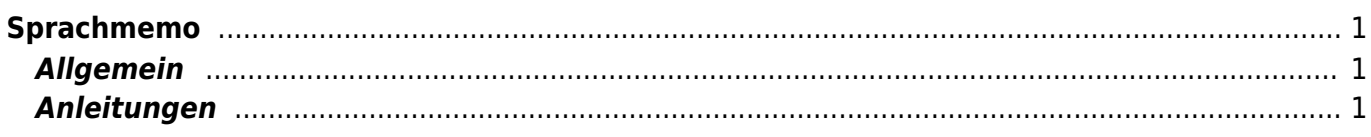

## <span id="page-2-0"></span>**Sprachmemo**

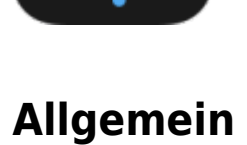

Alman

<span id="page-2-1"></span>Mit Sprachmemo kannst Tonaufnahmen machen. Ob es Gedicht, Geräusche oder Gesang ist spielt keine Rolle.

## <span id="page-2-2"></span>**Anleitungen**

Die Einführungsseite von der Webseite "iPad-Schule" ist eine gute Einführung in die App. Du findest die Seite hier:[iPad Schule - Sprachmemo App](https://ipadschule.ch/sprachmemos/)

## ipadschule ds im Unterricht  $\overline{10}$

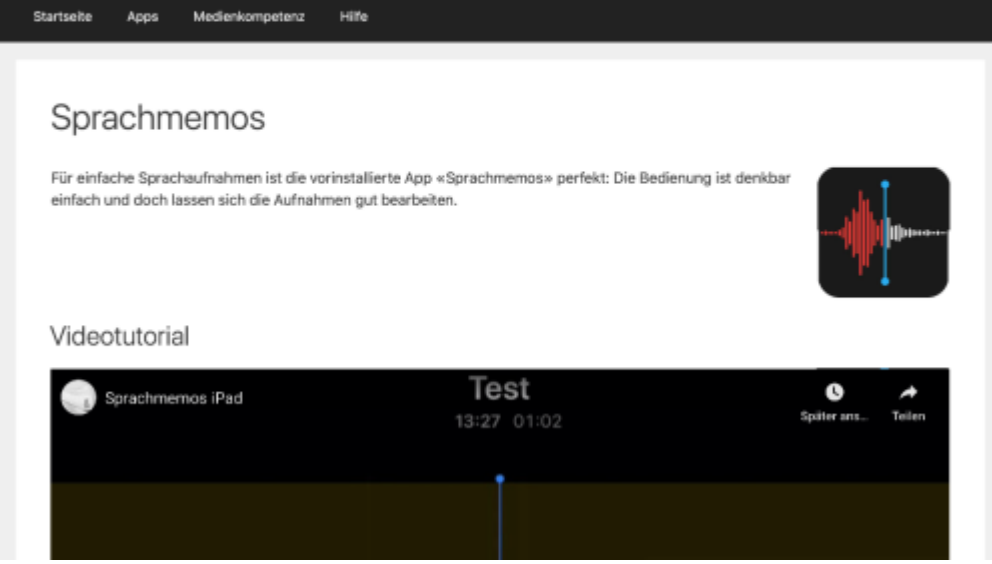

From: <https://wiki.hedingen.schule/>- **Wiki der Schule Hedingen**

Permanent link: **[https://wiki.hedingen.schule/doku.php?id=ipad\\_apps:sprachmemo](https://wiki.hedingen.schule/doku.php?id=ipad_apps:sprachmemo)**

Last update: **2022/02/14 11:24**